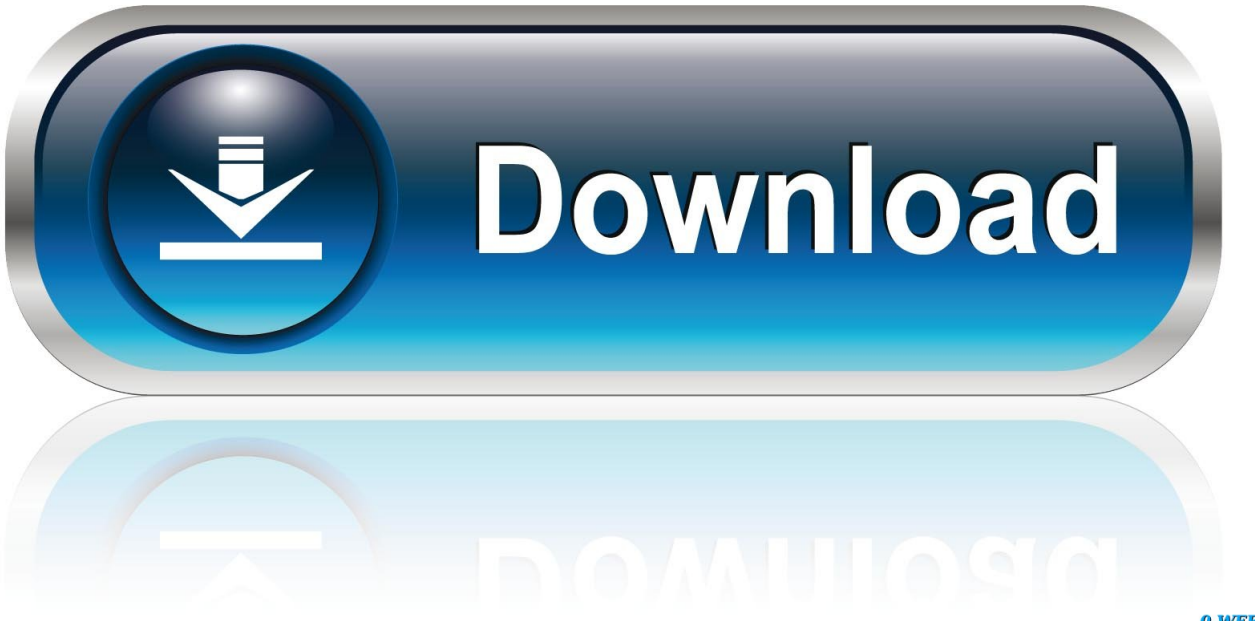

0-WEB.ru

Automatatiza Tu Terminal Android

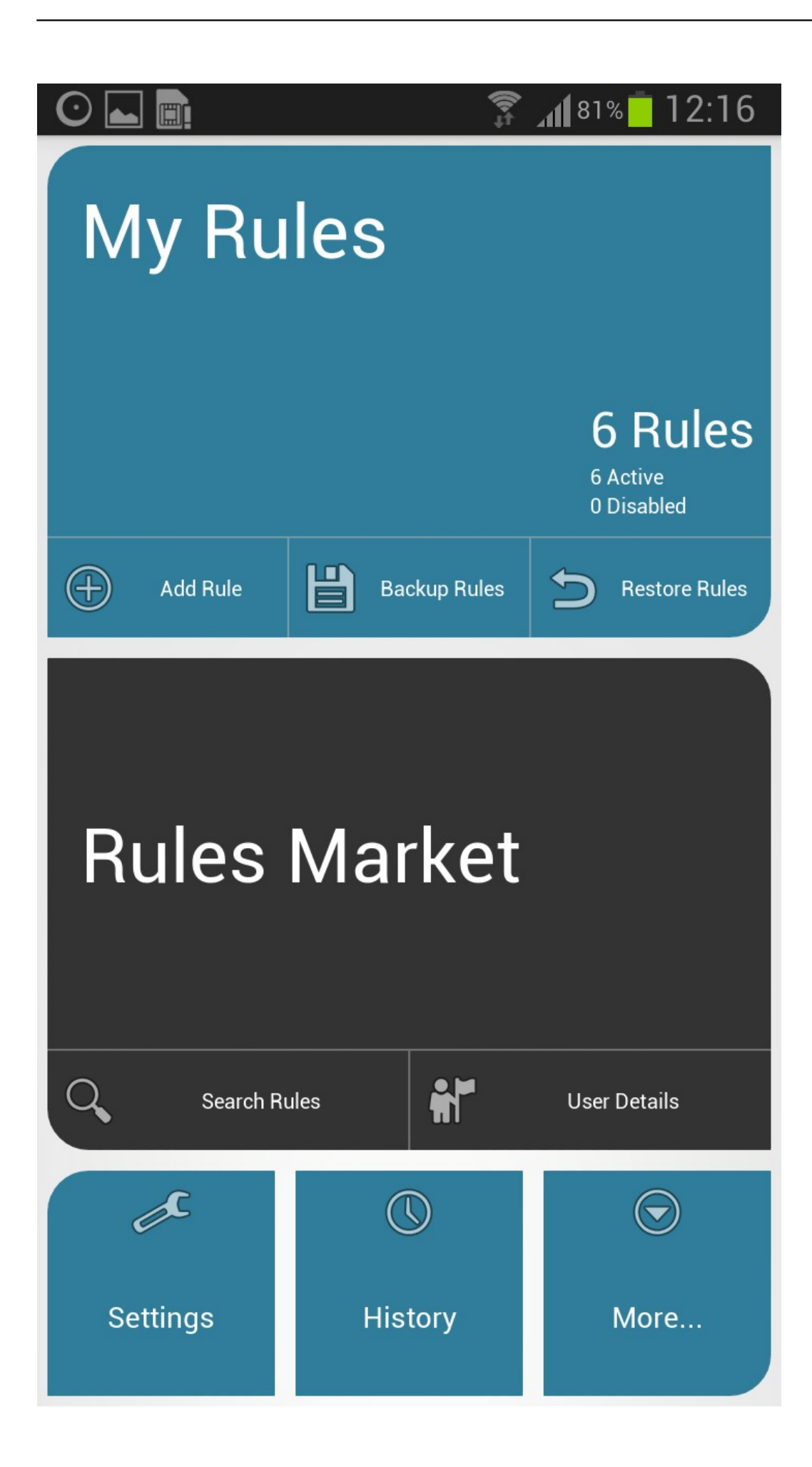

[Automatatiza Tu Terminal Android](https://tiurll.com/1uijw5)

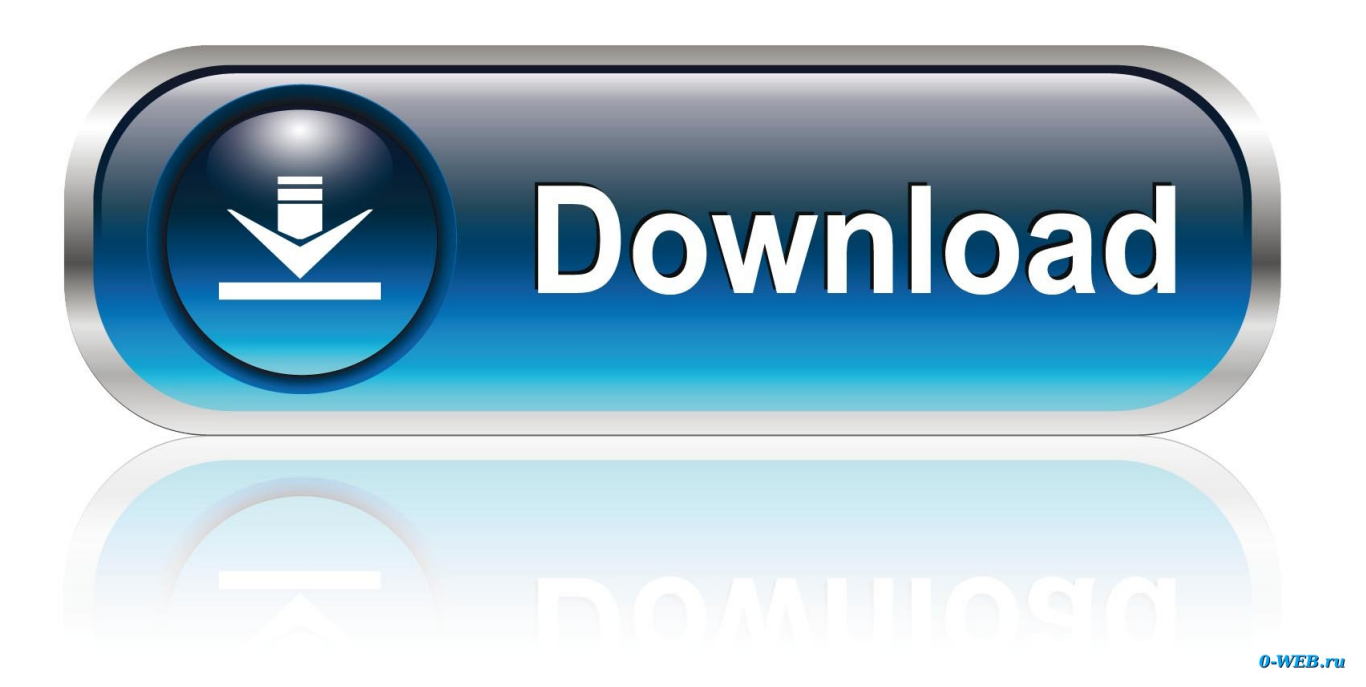

Here's the basic command-line syntax for starting a virtual device from a terminal prompt: emulator -avd avd\_name [ {- option [ value ]} … ] Or.. To run a task with the wrapper, use one of the following commands from a Terminal window (from Android Studio, select View > Tool Windows ...

The Linux terminal comes to Android with the help of a simple, easy-to-use app called Termux. Here's how to install and use Termux to give your Android a taste of Linux. ... With a Ubuntu phone, that's as simple as installing the official Terminal app and making use of the native Bash.. Termux combines powerful terminal emulation with an extensive Linux package ... You need to specifically enable this in the apps section of Android settings.

## [Generator Rex Nds Rom Download](https://wagisipi.amebaownd.com/posts/15791401)

Access your Android's built-in Linux command line shell. Unleash your inner geek! This is a new version of the popular "Android Terminal Emulator" application.. Automatizar tareas en tu terminal Android puede ser una buena idea si pretendemos hacer un uso más cómodo de este ,en este post se dan ... [Playstation Now arrives](https://aqueous-escarpment-37943.herokuapp.com/Playstation-Now-arrives.pdf)

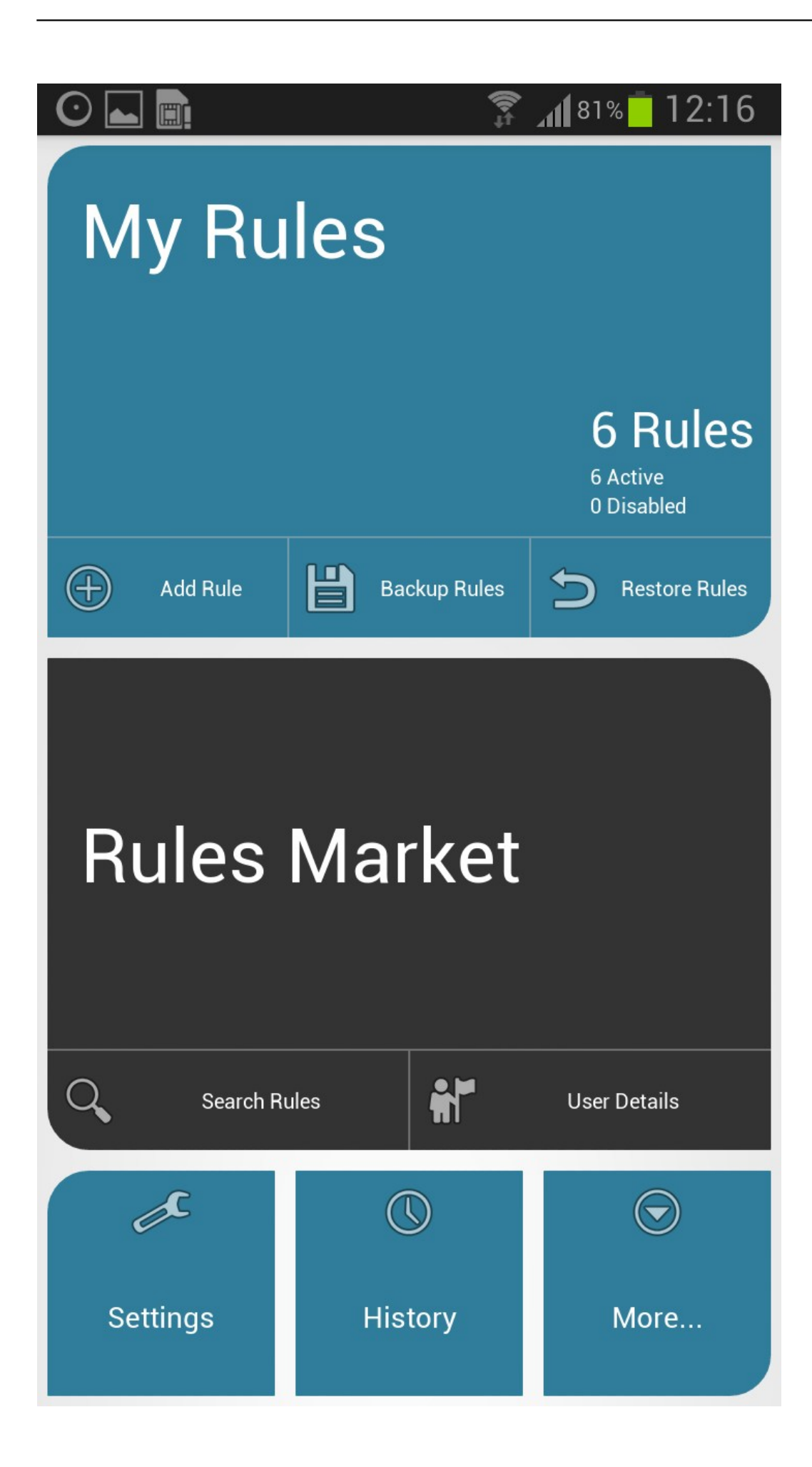

**[Server Automation Task](https://keen-ramanujan-0efdfa.netlify.app/Server-Automation-Task)** [\[ WINDOWS8\] HowTo: Activar Windows por command line](http://mobofindwil.tistory.com/18)

[Roblox Boi exploit Noclip Speed Teleport hack in Roblox Jailbreak July 2018 EasyWindows Mac MacOSX](https://handjistgeta.substack.com/p/roblox-boi-exploit-noclip-speed-teleport)

eff9728655 [Manmadha \[2004 – V0\] – A2ZCity.net](https://mentbobccontmun.mystrikingly.com/blog/manmadha-2004-v0-a2zcity-net)

eff9728655

[The Influence of the Bifurcatied Blogger as Online Social Butterfly](https://agile-springs-68243.herokuapp.com/The-Influence-of-the-Bifurcatied-Blogger-as-Online-Social-Butterfly.pdf) [Clinique Take The Day Off Cleansing Balm Review](https://hub.docker.com/r/globcentdemeers/clinique-take-the-day-off-cleansing-balmreview) [A Fishing We Will Go | Some Quick Reco's..](https://monslatliho.mystrikingly.com/blog/a-fishing-we-will-go-some-quick-reco-s)